- Administer patient's perception and satisfaction survey
- Pilot depression management services at RA clinic ● Collect outcome data: adherence improvement and PHQ-9 score improvement.

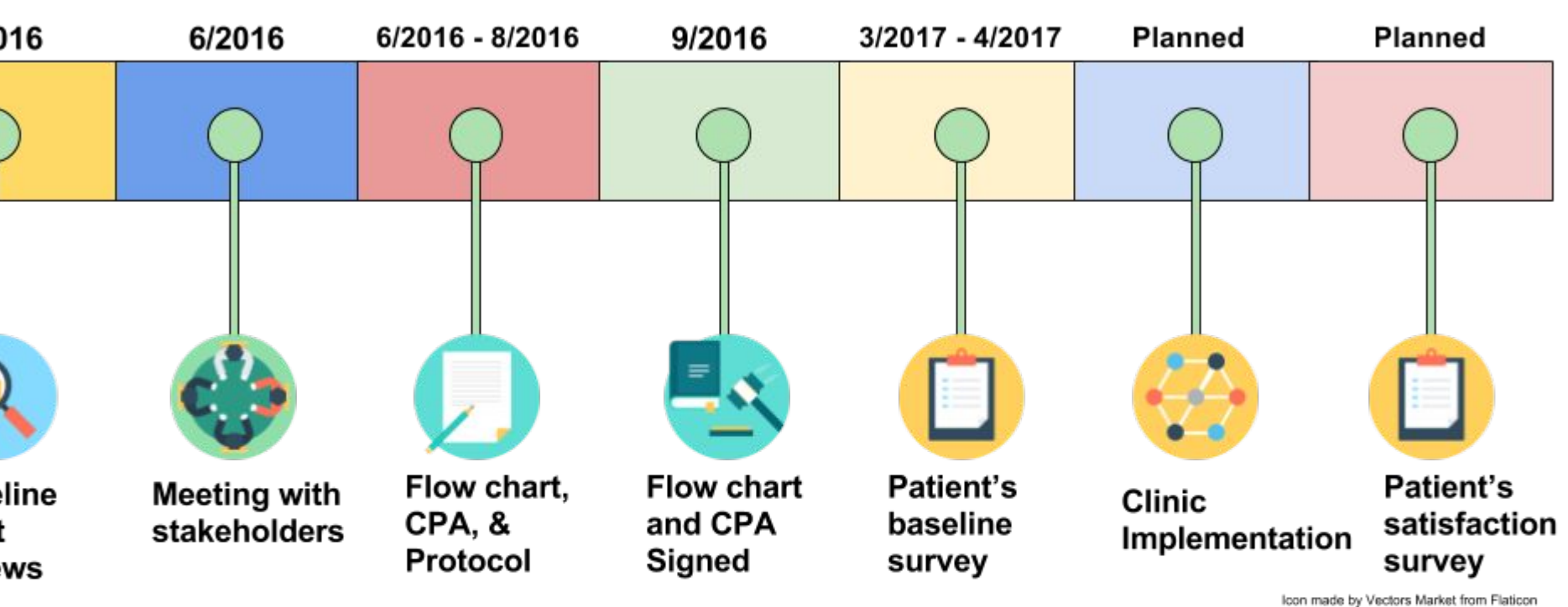

Age, Gender, Race (Hispanic/Latino, Asian, Non-hispanic white, African American, Native American or Alaska Native), and the highest level of education.

- 1. Fiest KM, Hitchon CA, Bernstein CN, et. al. (2017). Systematic Review and Meta-analysis of Interventions for Depression and Anxiety in Persons With Rheumatoid Arthritis, Journal of Clinical Rheumatology; 00:1-13. 2. Brittany Hill, PharmD. *An Evaluation of* Provider *Response to Positive Depression Screening in a Primary Care Setting*. Los Angeles, CA: USC Keck Medical Center; 2016
- Matcham F, Rayner L, Steer S, Hotopf M (2014). The prevalence of depression in rheumatoid arthritis: a systematic review and meta-analysis. Rheumatology (Oxford); 53(3):578-9. 4. Lok EY, Mok CC, Cheng CW, et al.(2010). Prevalence and determinants of psychiatric disorders in patients with
- rheumatoid arthritis. Psychosomatics; 51:338–338e338 Sleath, B., Chewning, B., de Vellis, B. M., et al. (2008). Communication about depression during rheumatoid arthritis
- patient visits. Arthritis & Rheumatism; 59:186–191. 6. Isik A, Koca SS, Ozturk A, et al. (2007). Anxiety and depression in patients with rheumatoid arthritis. Clinical Rheumatology; 26:872–878.
- 7. Icon designed by Vectors Market, Flat Icons, Roundicons from Flaticon

Research and data collection are currently in progress, therefore no results are currently available

The authors have no conflict of interest to disclose

## **FUTURE PLANS**

### **DISCLOSURE**

### **REFERENCES**

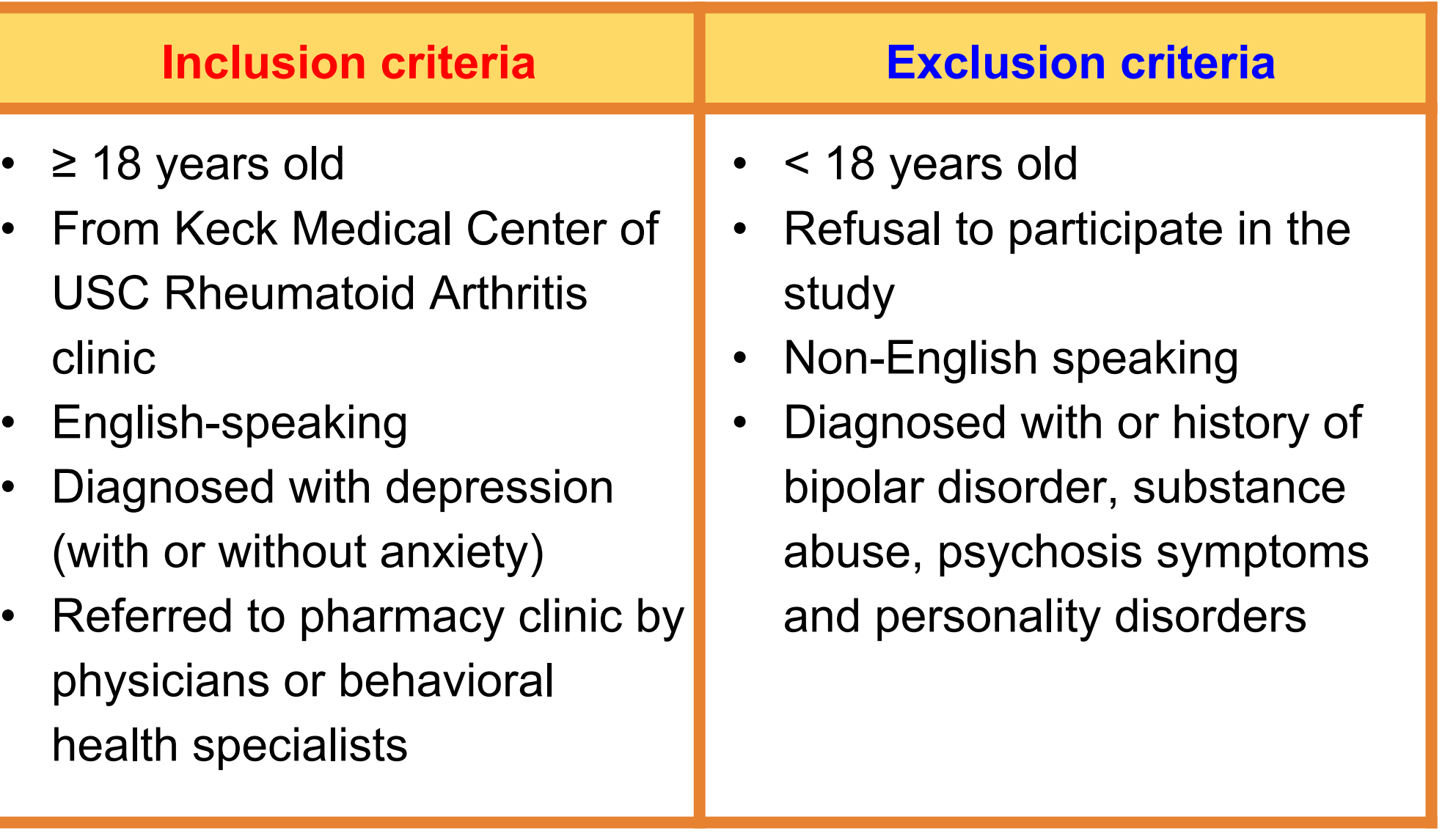

### **RESULTS**

Funded by the College of Psychiatric and Neurologic Pharmacists Foundation (CPNPF) Defining the Future Grant

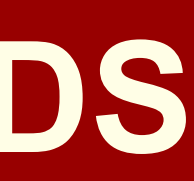

# **Development and Implementation of Depression Management at Keck's Rheumatoid Arthritis Clinic**

**Tu Vuong, PharmD 2018 Candidate, Hao Dieu, PharmD 2018 Candidate, Michelle Chu, PharmD, CDE, BCACP University of Southern California, School of Pharmacy** 

## **METHOD**

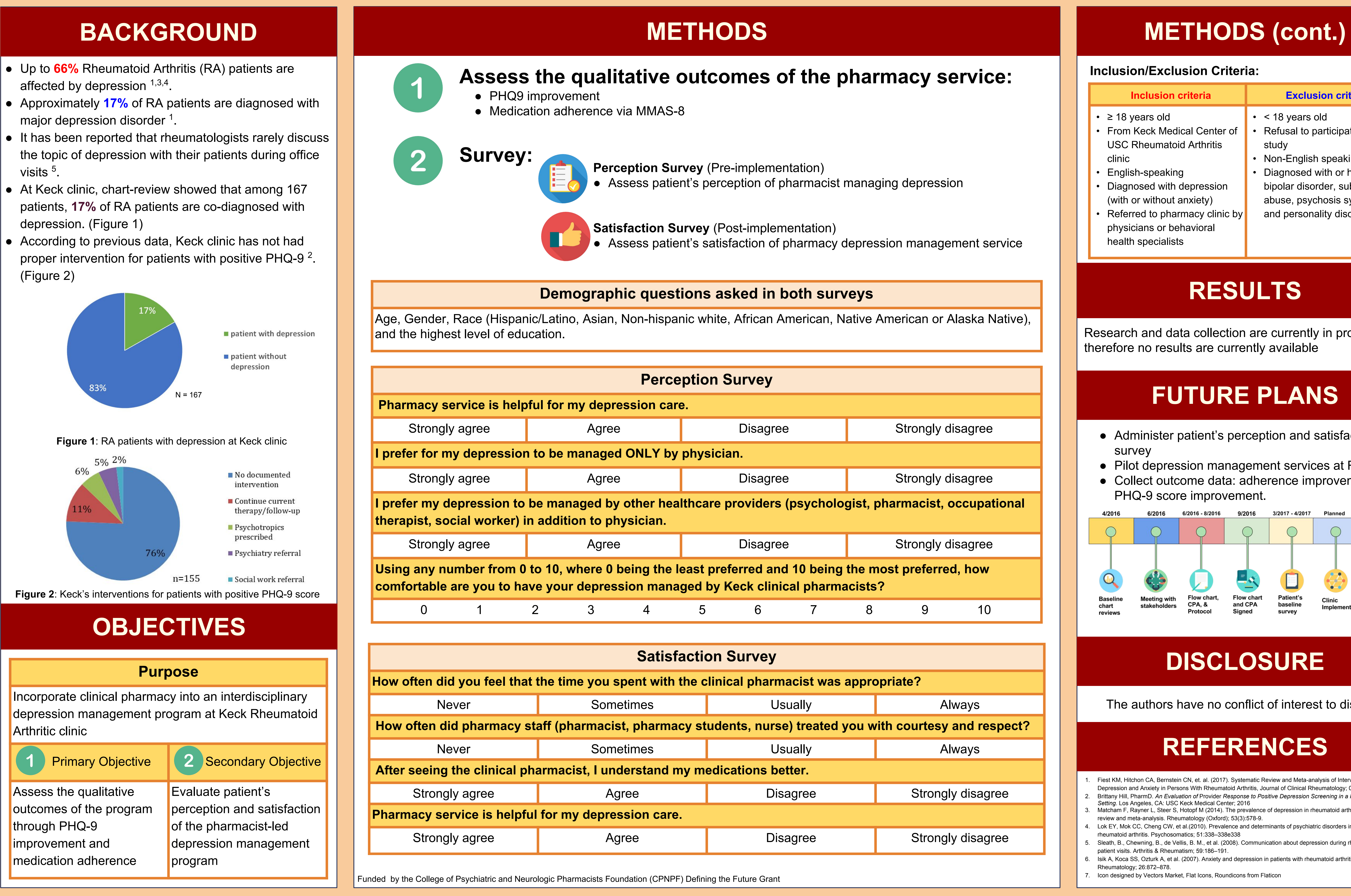

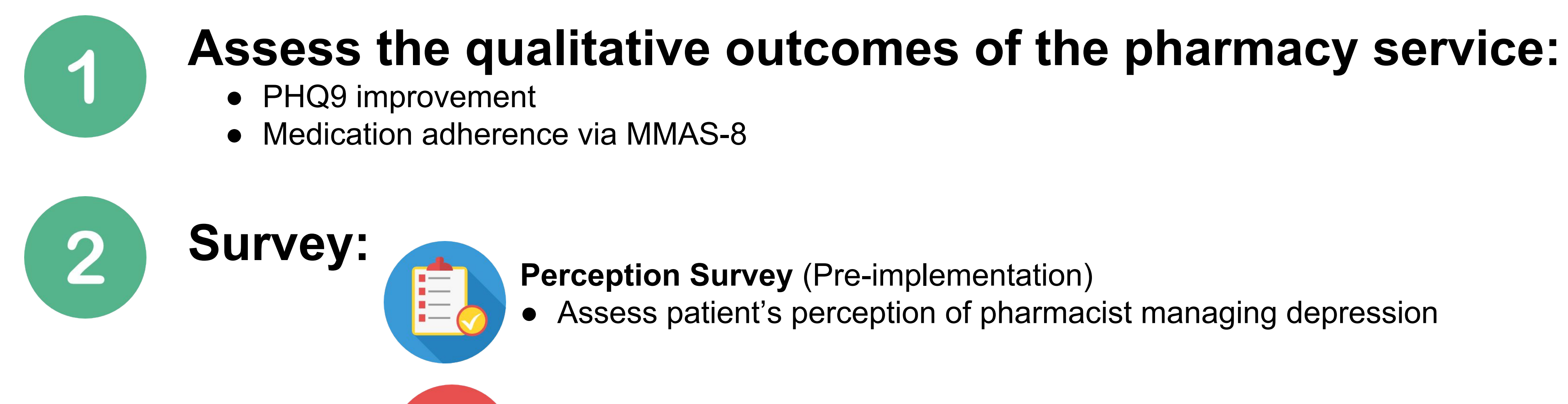

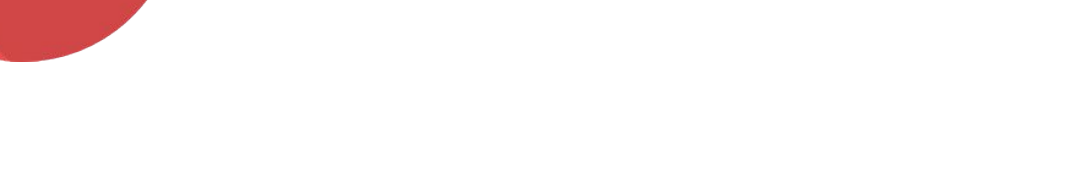

● Assess patient's perception of pharmacist managing depression

**Satisfaction Survey** (Post-implementation) ● Assess patient's satisfaction of pharmacy depression management service

Baseline chart reviews

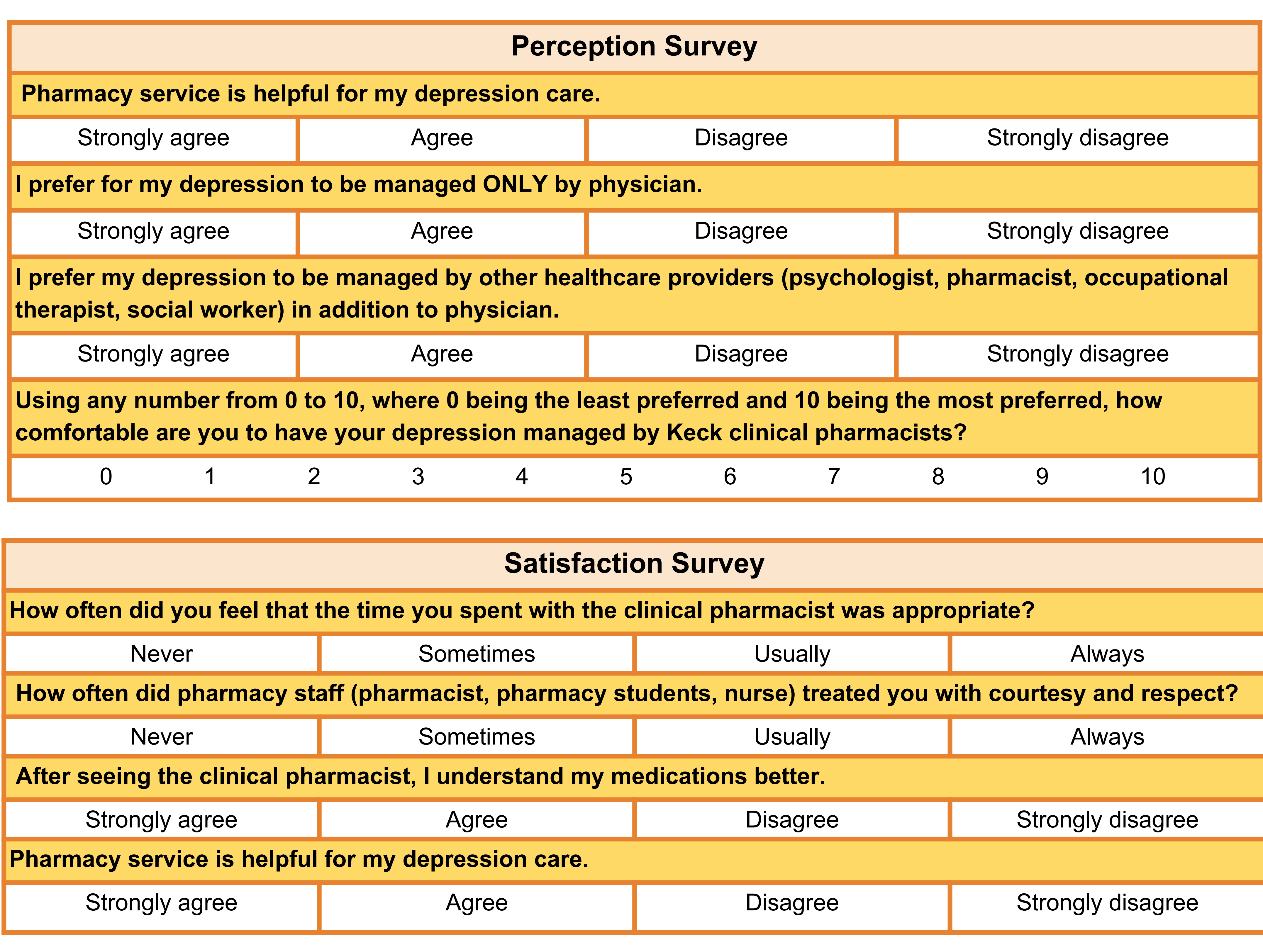

### **Inclusion/Exclusion Criteria:**

USCSchool of Pharmacy

------

### **Demographic questions asked in both surveys**